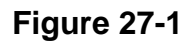

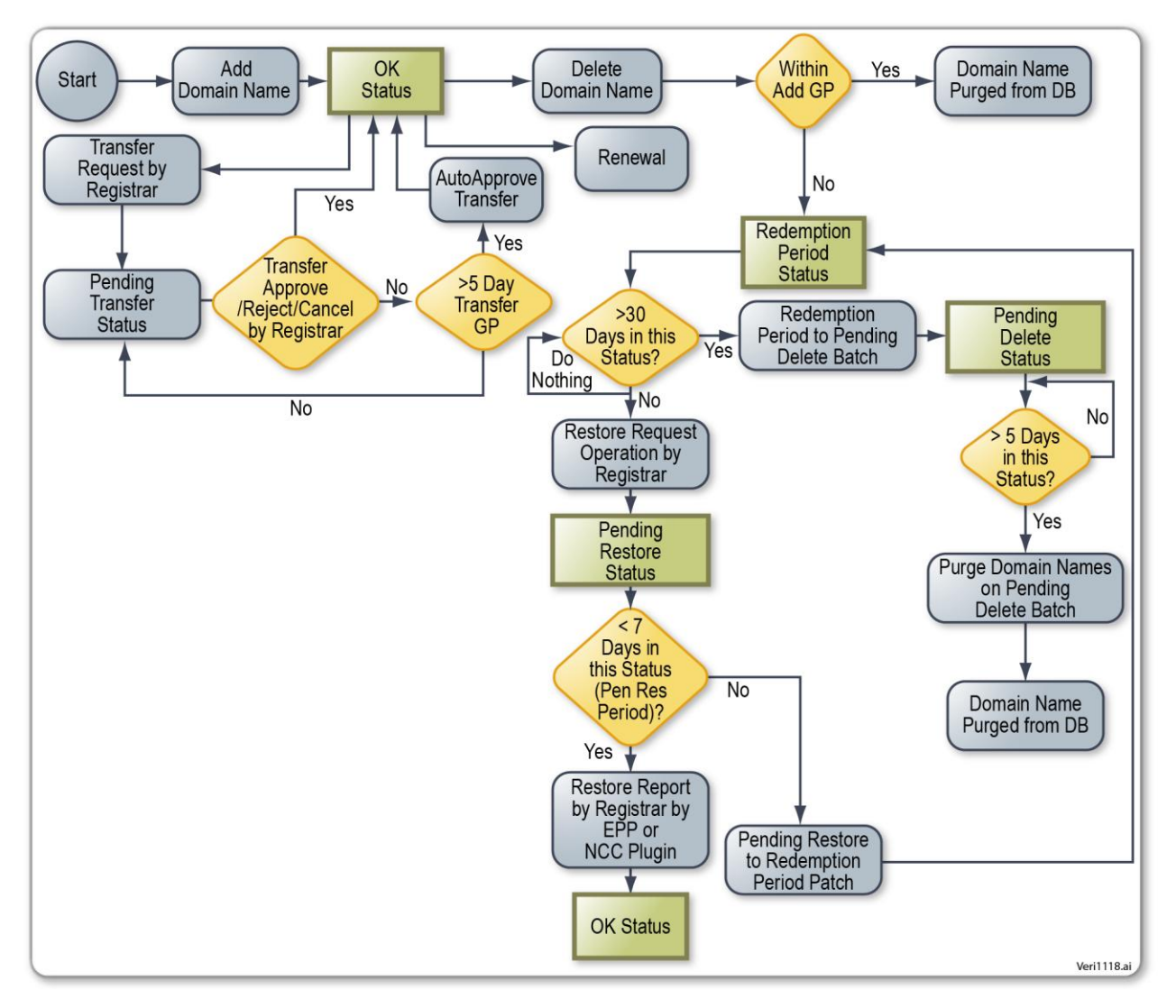

**Figure** Error! No text of specified style in document.**-1: Registration Lifecycle State Diagram**

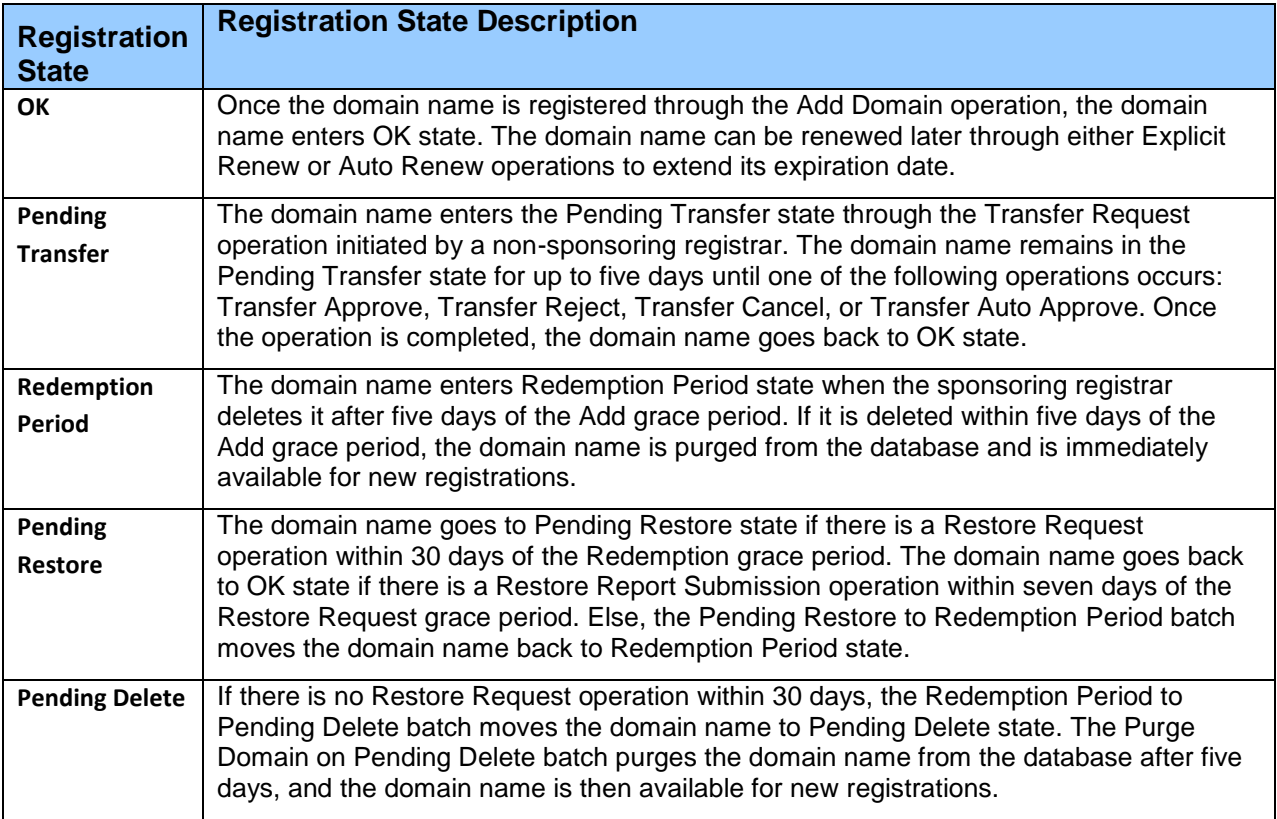

**Figure** Error! No text of specified style in document.**-2: Registration States**

**Figure 27-3**

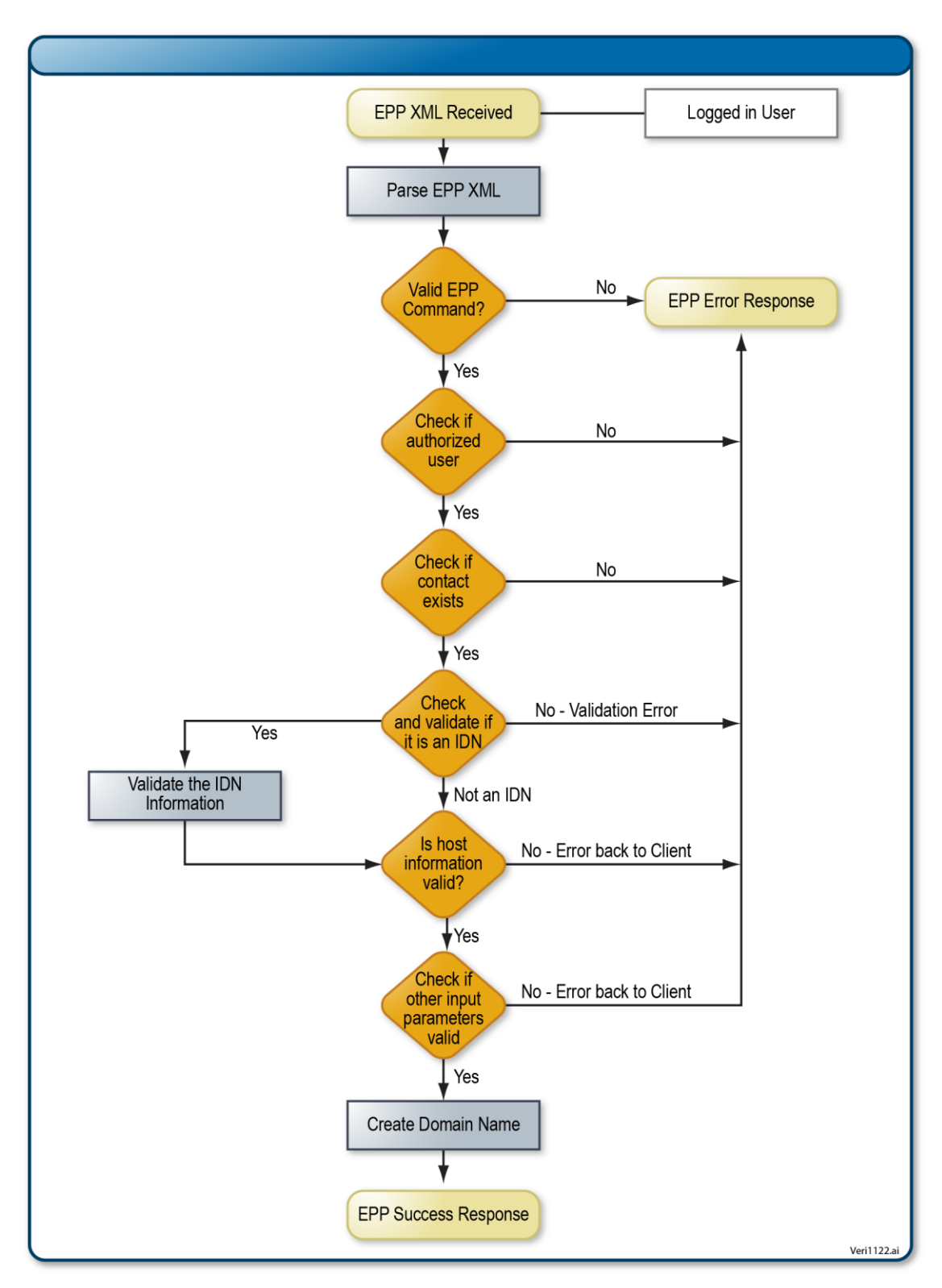

**Figure** Error! No text of specified style in document.**-3: Create Process Flow Chart**

**Figure 27-4**

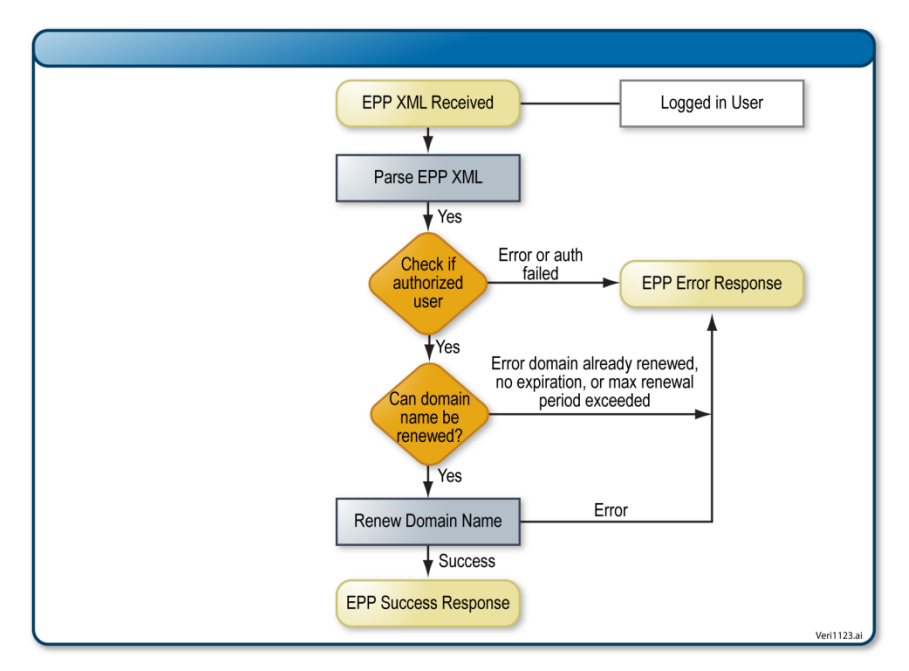

**Figure** Error! No text of specified style in document.**-4: Renewal Process Flow Chart**

#### **Figure 27-5**

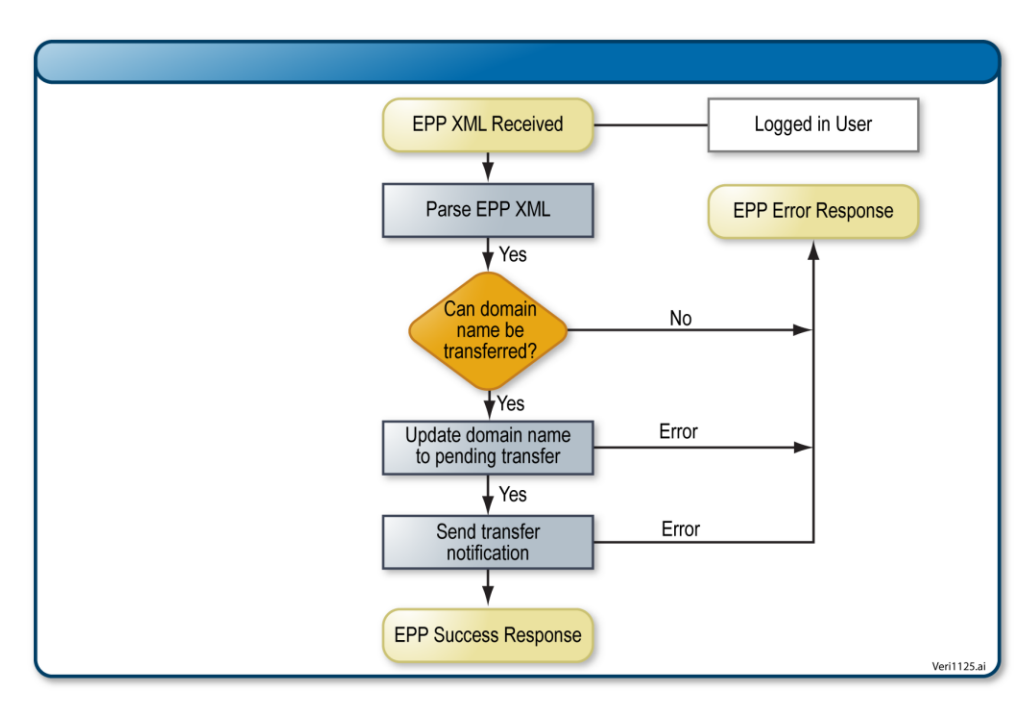

**Figure** Error! No text of specified style in document.**-5: Transfer Request Process**

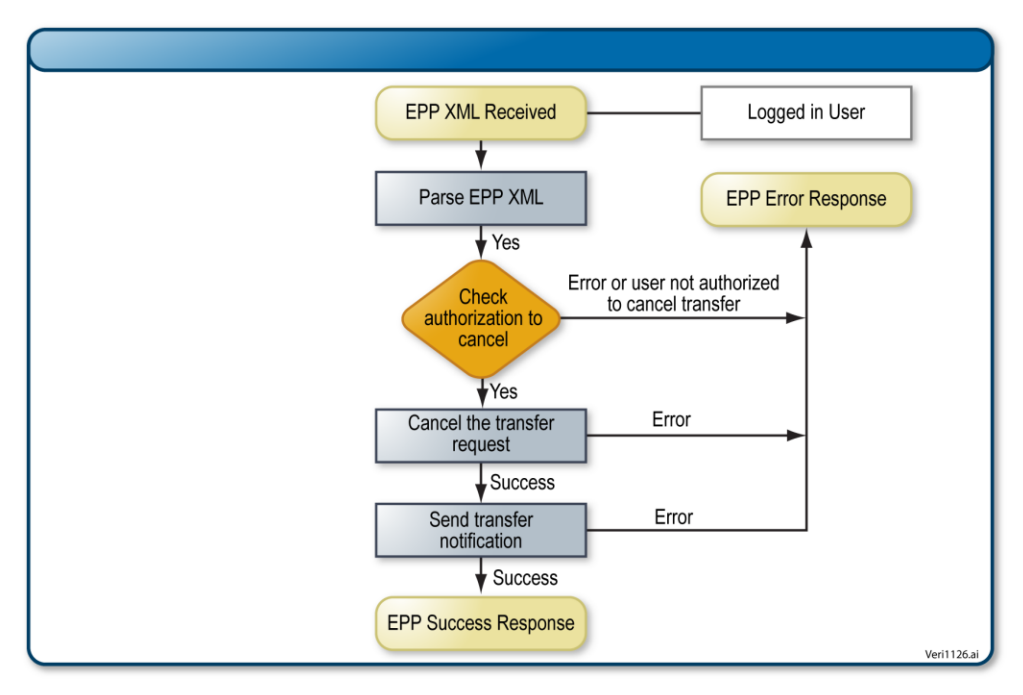

**Figure** Error! No text of specified style in document.**-6: Transfer Cancel Process**

#### **Figure 27-7**

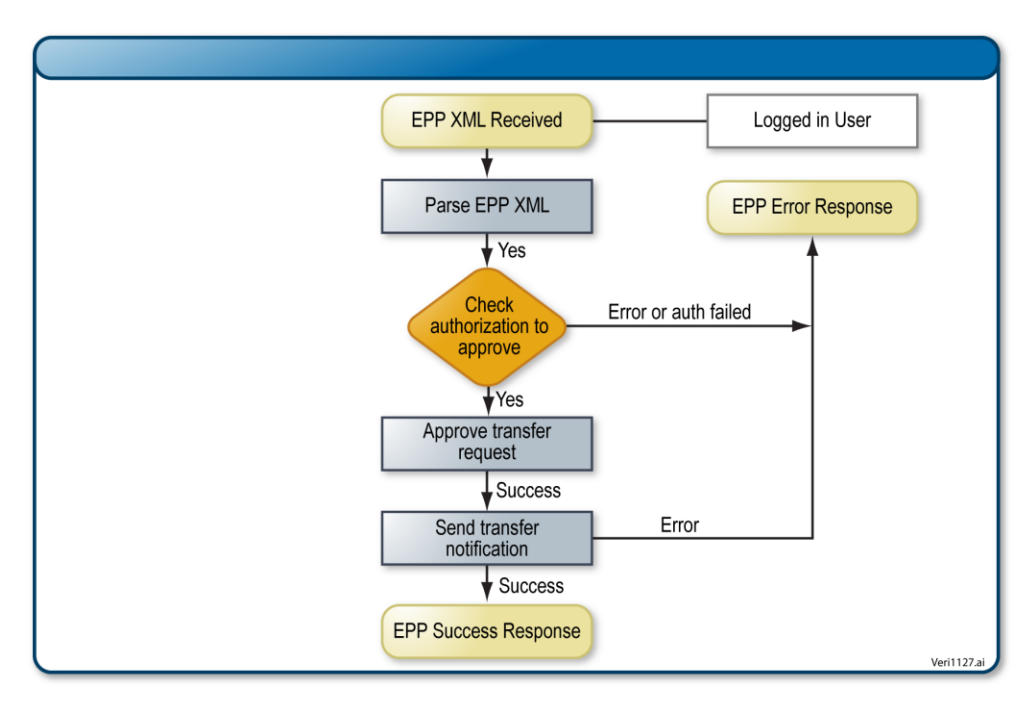

**Figure** Error! No text of specified style in document.**-7: Transfer Approve Process**

**Figure 27-8**

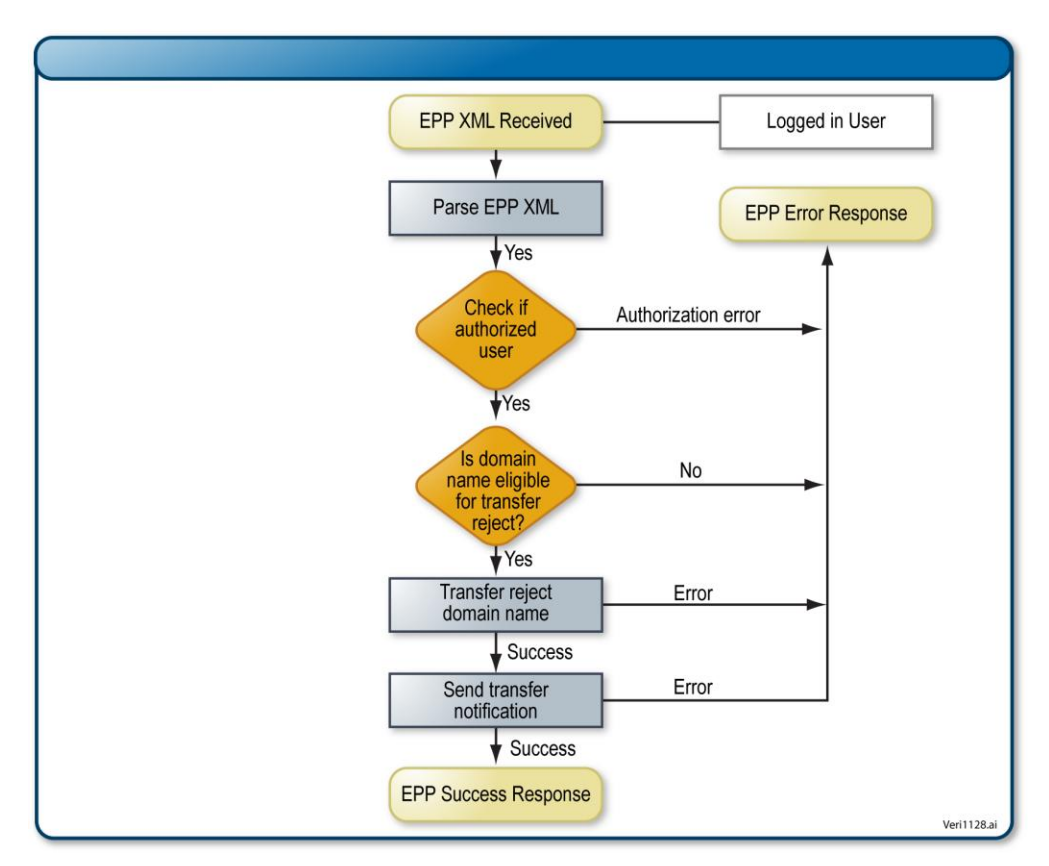

**Figure** Error! No text of specified style in document.**-8: Transfer Reject Process**

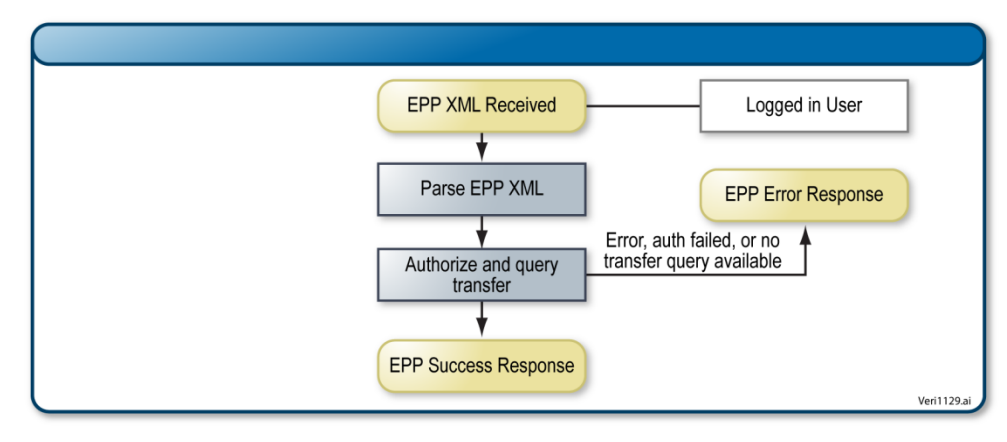

**Figure** Error! No text of specified style in document.**-9: Transfer Query Process**

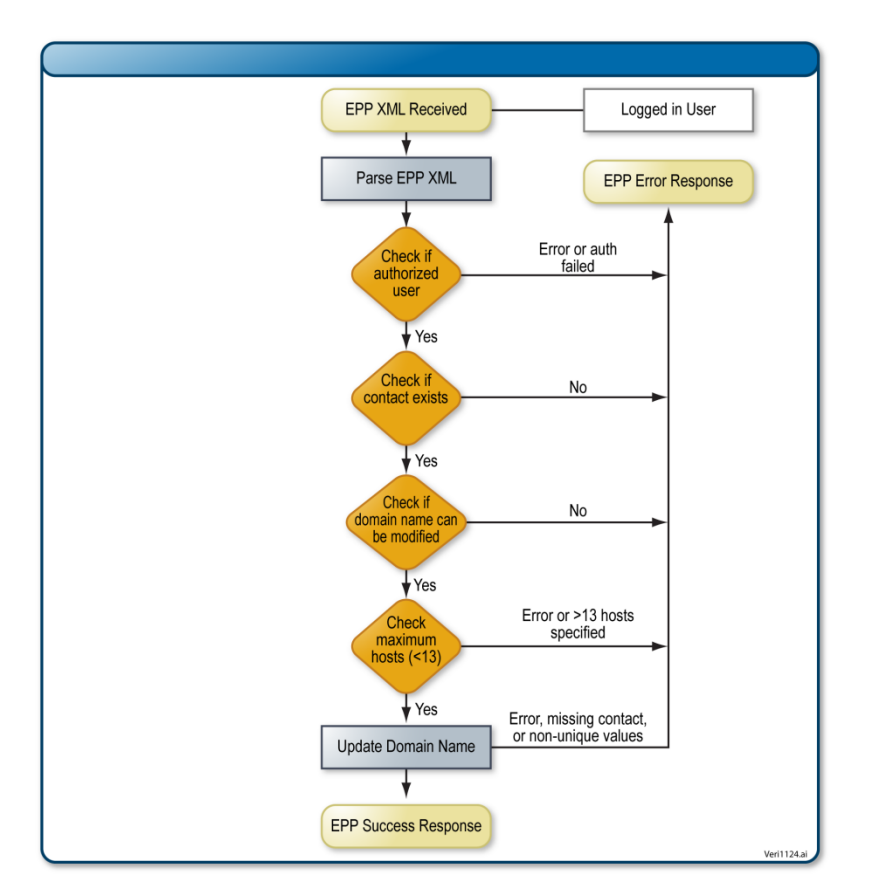

**Figure** Error! No text of specified style in document.**-10: Update Process Flow Chart**